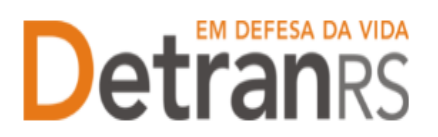

ESTADO DO RIO GRANDE DO SUL SECRETARIA DA SEGURANÇA PÚBLICA DEPARTAMENTO ESTADUAL DE TRÂNSITO

## **MANUAL PARA ENVIO DE ARQUIVOS GRANDES PELA INTERNET PARA A DGC/CREDENCIAMENTO (credenciamento@detran.rs.gov.br)**

Caso você esteja tentando nos enviar arquivos via e-mail e estejam voltando, o problema pode ser o tamanho total dos anexos.

Nosso e-mail institucional possui limitação quanto ao tamanho dos anexos por email, que deve ser sempre menor que 10MB.

Para evitar que seu e-mail não seja entregue, aqui seguem algumas dicas:

- 1- Ao digitalizar os documentos, escolha a menor resolução possível;
- 2 Sempre que puder salve em formato PDF:

a) Você pode salvar diretamente como arquivo PDF ou,

b) Tente imprimir o documento em PDF, trocando a impressora para 'Imprimir PDF', por exemplo. O Windows normalmente possui uma opção de impressora para formato PDF.

3- Não conseguindo pelas opções acima, tente encaminhar em e-mails separados, identificando no assunto do e-mail: 1 de 10, 2 de 10. Não se preocupe, com esse cuidado simples, toda a documentação será recebida e anexada ao seu processo.

4- Utilize algum link para transferência de arquivos via web. Seguem algumas opções:

> a) [https://wetransfer.com/:](https://wetransfer.com/) para fazer uma transferência por lá, basta subir o arquivo e enviar o link do upload para quem vai receber o documento. Você ainda pode escolher enviar o link por e-mail.

> b) [https://www.transfernow.net/pt:](https://www.transfernow.net/pt) você pode enviar até 4 GB de arquivos gratuitamente e que podem ser compartilhados por e-mail ou através de um link.

5- Em último caso, utilize o Google Drive: no seu GoogleDrive, crie uma pasta referente aos documentos, anexe todos e compartilhe a pasta com o e-mail [credenciamento@detran.rs.gov.br.](mailto:credenciamento@detran.rs.gov.br) Não esqueça que deverá também nos encaminhar um e-mail com sua solicitação, informando que os arquivos estão compartilhados na pasta XXXX (informe o nome da pasta) do GoogleDrive. Sem o e-mail, não há pedido, tampouco análise dos documentos.